Сегментация КТ снимков и построение расчетных сеток для корня аорты в задаче моделирования реконструкции аортального клапана

Данилов Александр Анатольевич

ИВМ РАН, Сеченовский университет, МФТИ

XIII конференция "Математические модели и численные методы в биологии и медицине" Школа молодых ученых "Математические модели в биомедицине"

<span id="page-1-0"></span>[Реконструкция аортального](#page-1-0) [клапана](#page-1-0)

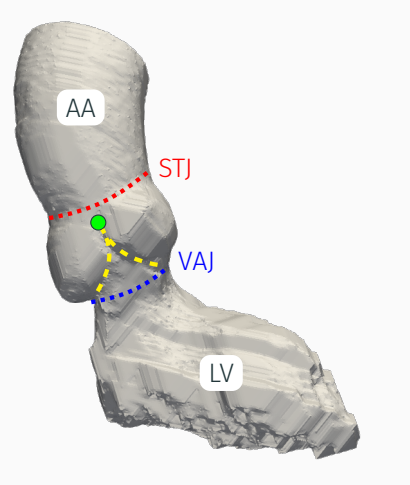

AA Дуга аорты

**STJ** синотубулярный переход

VAJ вентрикуло-аортальное соединение

LV Левый желудочек

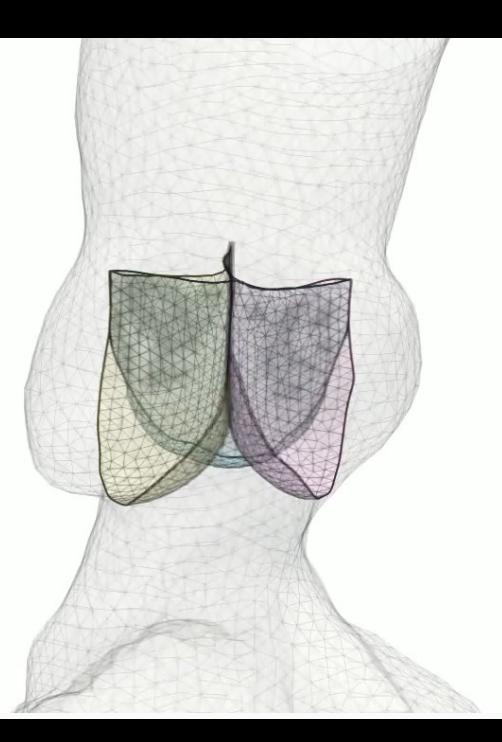

- Натурные эксперименты на образцах свиных сердец
- КТ снимки, измерение размеров створок, измерение зон коаптации
- Построение расчетных сеток для математической модели
- Сравнение результатов модели с экспериментом
- 21 набор снимков КТ

П.А. Каравайкин, А.А. Легкий, В.Ю. Саламатова, Ю.В. Василевский

- Натурные эксперименты на образцах свиных сердец
- КТ снимки, измерение размеров створок, измерение зон коаптации
- Построение расчетных сеток для математической модели
- Сравнение результатов модели с экспериментом
- 21 набор снимков КТ

П.А. Каравайкин, А.А. Легкий, В.Ю. Саламатова, Ю.В. Василевский

# КТ снимки

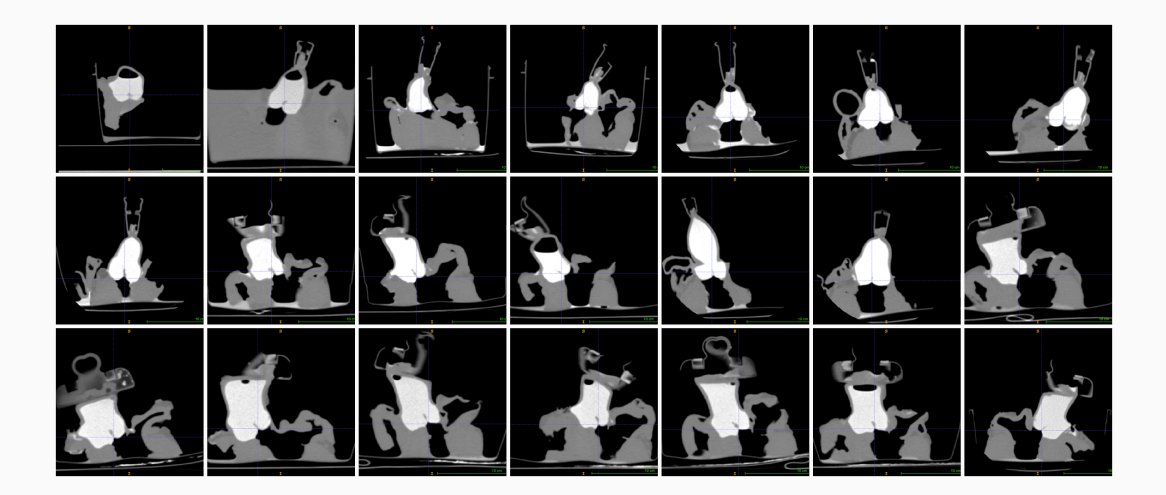

<span id="page-7-0"></span>[Предобработка КТ снимков](#page-7-0)

# Особенности КТ снимков

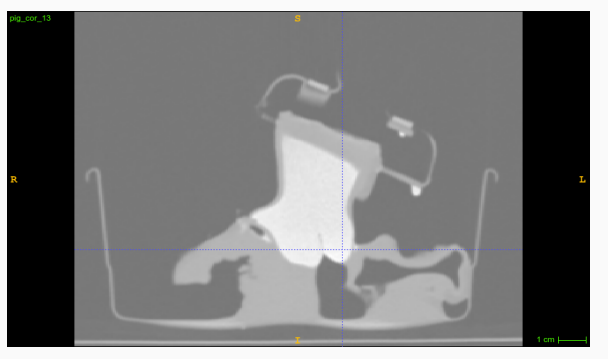

КТ свиного сердца #13

- Контраст только в аорте
- В желудочке воздух
- Аорта пережата зажимом
- Правая коронарная створка прикрепляется к миокарду, а не к аорте
- Хорошее разрешение без шумов
- Требуется новый алгоритм сегментации

# Особенности КТ снимков

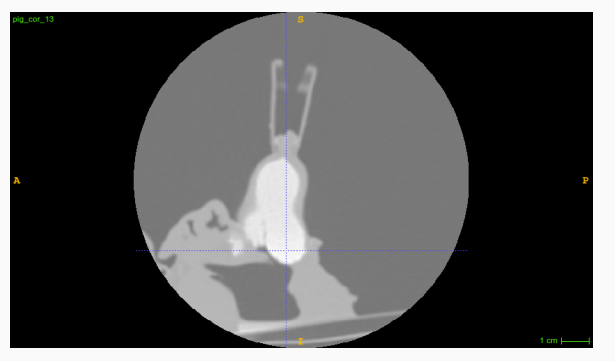

КТ свиного сердца #13

- Контраст только в аорте
- В желудочке воздух
- Аорта пережата зажимом
- Правая коронарная створка прикрепляется к миокарду, а не к аорте
- Хорошее разрешение без шумов
- Требуется новый алгоритм сегментации

# Особенности КТ снимков

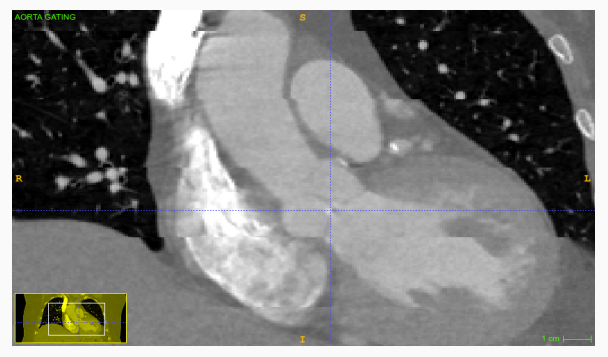

КТ пациента (для сравнения)

- Контраст только в аорте
- В желудочке воздух
- Аорта пережата зажимом
- Правая коронарная створка прикрепляется к миокарду, а не к аорте
- Хорошее разрешение без шумов
- Требуется новый алгоритм сегментации

# Сегментация КТ снимков

- Цель просегментировать область корня аорты
- Нативные створки можно проигнорировать
- Основная идея: "залить" контрастом желудочек и свести задачу к предыдущей
- Сегментация аорты на свиных образцах работает не очень хорошо
- Модифицированный алгоритм сегментации стал проще и надежнее
- Для коррекции сегментации доступно два пользовательских параметра
- Все этапы выполнены с помощью Convert3D (<https://sf.net/p/c3d>)

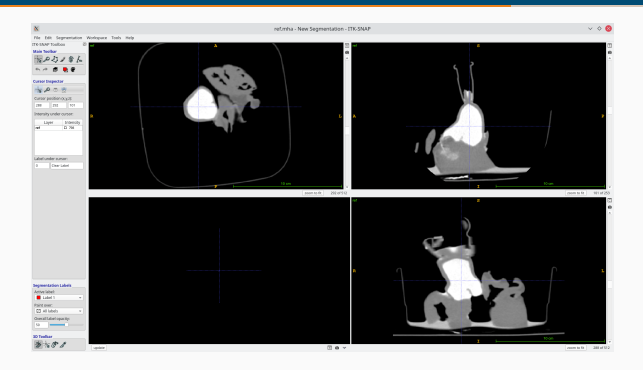

- Уменьшаем область КТ снимка по краям на 30 мм
- Выделяем зоны с интенсивностью более 200 HU
- Находим самую большую компоненту связности
- Находим ее центр масс

```
c3d ref.mha -as ref \
    -thresh -2000 inf 1 0 -sdt -thresh -inf -30 1 0 -push ref -times \setminus-thresh 200 inf 1 0 -comp -thresh 1 1 1 0 \backslash-centroid-mark 1 -dilate 1 5x5x5vox \
    -type uchar -compress -o start.mha
```
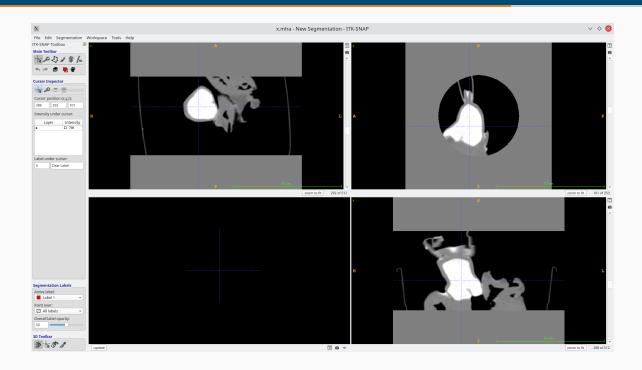

- Уменьшаем область КТ снимка по краям на 30 мм
- Выделяем зоны с интенсивностью более 200 HU
- Находим самую большую компоненту связности
- Находим ее центр масс

```
c3d ref.mha -as ref \
    -thresh -2000 inf 1 0 -sdt -thresh -inf -30 1 0 -push ref -times \setminus-thresh 200 inf 1 0 -comp -thresh 1 1 1 0 \backslash-centroid-mark 1 -dilate 1 5x5x5vox \
    -type uchar -compress -o start.mha
```
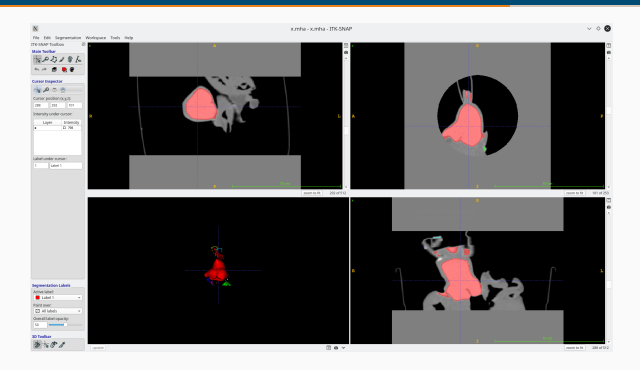

- Уменьшаем область КТ снимка по краям на 30 мм
- Выделяем зоны с интенсивностью более 200 HU
- Находим самую большую компоненту связности
- Находим ее центр масс

```
c3d ref.mha -as ref \
    -thresh -2000 inf 1 0 -sdt -thresh -inf -30 1 0 -push ref -times \setminus-thresh 200 inf 1 0 -comp -thresh 1 1 1 0 \backslash-centroid-mark 1 -dilate 1 5x5x5vox \
    -type uchar -compress -o start.mha
```
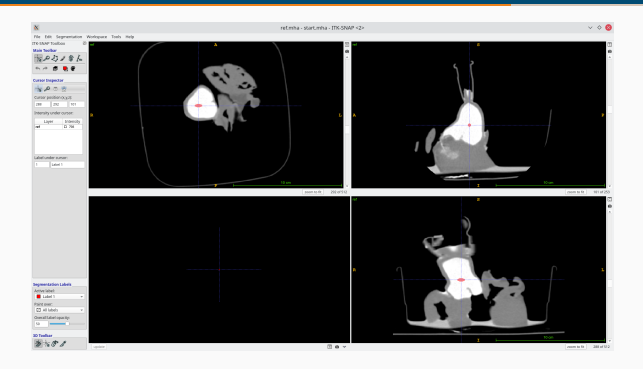

- Уменьшаем область КТ снимка по краям на 30 мм
- Выделяем зоны с интенсивностью более 200 HU
- Находим самую большую компоненту связности
- Находим ее центр масс

```
c3d ref.mha -as ref \
    -thresh -2000 inf 1 0 -sdt -thresh -inf -30 1 0 -push ref -times \setminus-thresh 200 inf 1 0 -comp -thresh 1 1 1 0 \backslash-centroid-mark 1 -dilate 1 5x5x5vox \
    -type uchar -compress -o start.mha
```
### Предобработка КТ снимков – поиск маски для желудочка

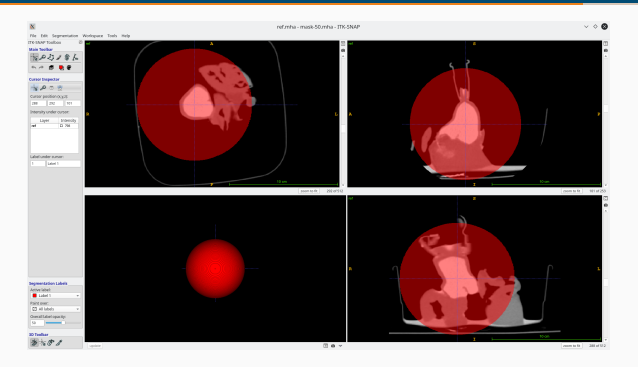

- Выделяем зоны с интенсивностью менее –300 HU в шаре с радиусом 50мм
- Уменьшаем на 3 мм и ищем вторую по размеру компоненту связности
- Применяем функцию erf со сдвигом на 7 мм

```
c3d start.mha -sdt -thresh -inf 50 1 0 -type uchar -compress -o mask.mha
c3d ref.mha -thresh -2000 -300 1 0 mask.mha -times \
    -sdt -thresh -inf -3 1 0 -comp -thresh 2 2 1 0 \
    -sdt -erf 7 1 \
    -compress -o erf.mha
```
### Предобработка КТ снимков – поиск маски для желудочка

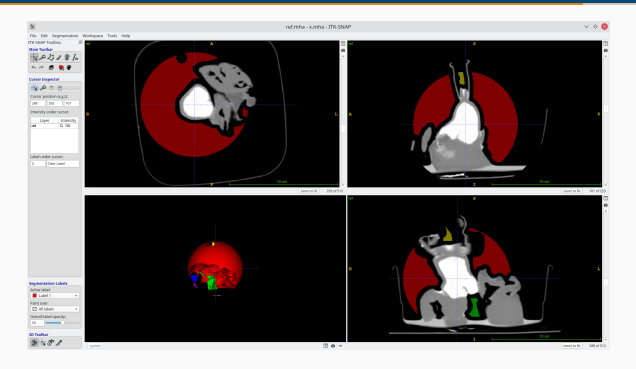

- Выделяем зоны с интенсивностью менее –300 HU в шаре с радиусом 50мм
- Уменьшаем на 3 мм и ищем вторую по размеру компоненту связности
- Применяем функцию erf со сдвигом на 7 мм

```
c3d start.mha -sdt -thresh -inf 50 1 0 -type uchar -compress -o mask.mha
c3d ref.mha -thresh -2000 -300 1 0 mask.mha -times \
    -sdt -thresh -inf -3 1 0 -comp -thresh 2 2 1 0 \
    -sdt -erf 7 1 \
    -compress -o erf.mha
```
### Предобработка КТ снимков – поиск маски для желудочка

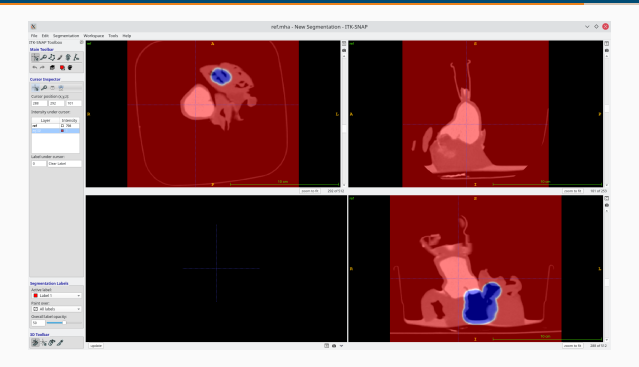

- Выделяем зоны с интенсивностью менее –300 HU в шаре с радиусом 50мм
- Уменьшаем на 3 мм и ищем вторую по размеру компоненту связности
- Применяем функцию erf со сдвигом на 7 мм

```
c3d start.mha -sdt -thresh -inf 50 1 0 -type uchar -compress -o mask.mha
c3d ref.mha -thresh -2000 -300 1 0 mask.mha -times \
    -sdt -thresh -inf -3 1 0 -comp -thresh 2 2 1 0 \
    -sdt -erf 7 1 \
    -compress -o erf.mha
```
### Предобработка КТ снимков – заливка желудочка

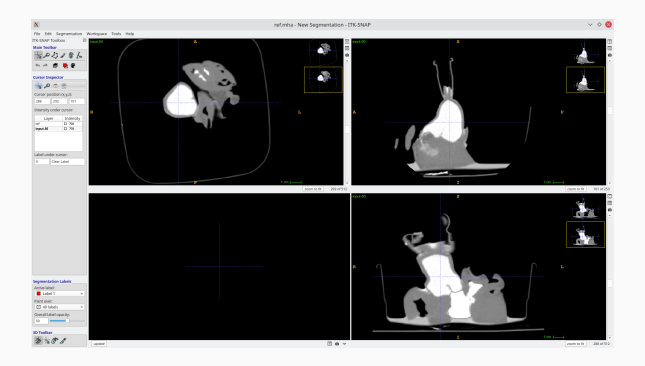

- В зоне желудочка  $e = -1$
- $\cdot$  В остальной области  $e = 1$
- Вычисляем повоксельно  $max(e(ref - 50) + 50, ref)$

c3d ref.mha -as ref erf.mha -as erf \ -times -push erf -scale -50 -add -shift 50 -push ref -max \ -type short -noround -compress -o input.mha

# <span id="page-20-0"></span>[Сегментация КТ снимков](#page-20-0)

### Сегментация КТ снимков – предварительная сегментация

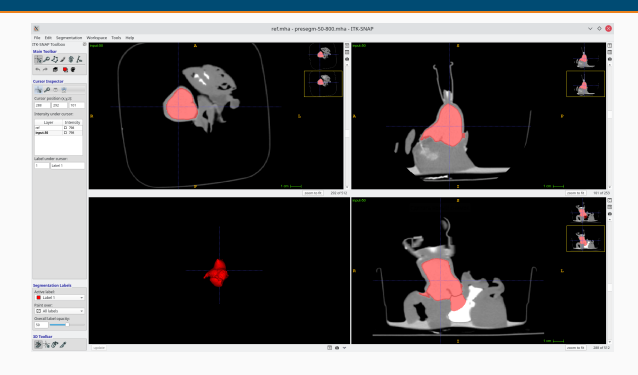

- Используем levelset-метод  $C_t = (\alpha q_I - \beta \kappa) \mathbf{n}$
- Низкий порог 200 HU,  $\alpha = 1, \beta = 0.2$
- Количество итераций выбирает пользователь  $N_{\text{pre}} = 1000$
- Цель продвинуть фронт через створки

```
cd input.mha -erf 200 10 \
   start.mha -replace 0 1 1 -1-levelset-curvature 0.2 -levelset-advection 1.0 -levelset 1000 \
    -thresh -inf 0 1 0 -type uchar -compress -o presegm.mha
c3d presegm.mha -sdt -thresh -inf -3 1 0 -dilate 1 2x2x2mm \
    -type uchar -compress -o restart.mha
```
### Сегментация КТ снимков – предварительная сегментация

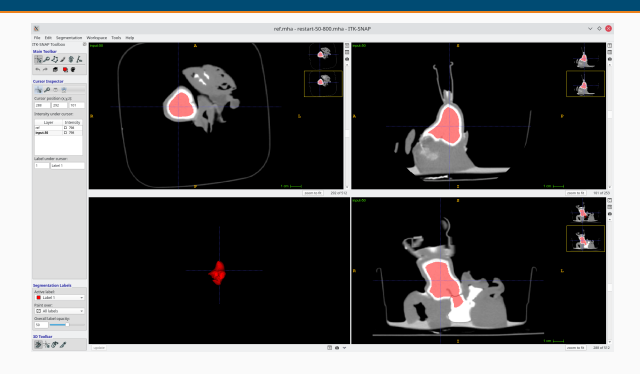

- Используем levelset-метод  $C_t = (\alpha q_I - \beta \kappa) \mathbf{n}$
- Низкий порог 200 HU,  $\alpha = 1, \beta = 0.2$
- Количество итераций выбирает пользователь  $N_{\text{pre}} = 1000$
- Цель продвинуть фронт через створки

```
cd input.mha -erf 200 10 \
   start.mha -replace 0 1 1 -1-levelset-curvature 0.2 -levelset-advection 1.0 -levelset 1000 \
    -thresh -inf 0 1 0 -type uchar -compress -o presegm.mha
c3d presegm.mha -sdt -thresh -inf -3 1 0 -dilate 1 2x2x2mm \
    -type uchar -compress -o restart.mha
```
# Сегментация КТ снимков – финальная сегментация

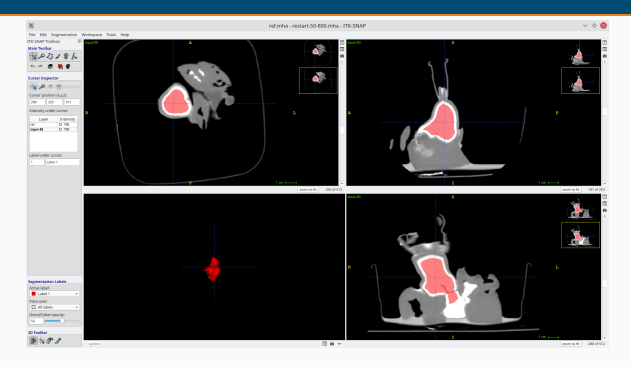

- Используем levelset-метод, высокий порог 600 HU,  $\alpha = 1, \beta = 1$
- Количество итераций выбирает пользователь  $N_{\text{fin}} = 500$
- В конце уточнение с  $\beta = 0.8, 0.6$

```
c3d input.mha -erf 600 5 -as speed \
    restart.mha -replace 0 1 1 -1-levelset-curvature 1.0 -levelset-advection 1.0 -levelset 500 \
    -insert speed 1 -levelset-curvature 0.8 -levelset 10 \
    -insert speed 1 -levelset-curvature 0.6 -levelset 10 \
    -compress -o lv.mha
```
# Сегментация КТ снимков – финальная сегментация

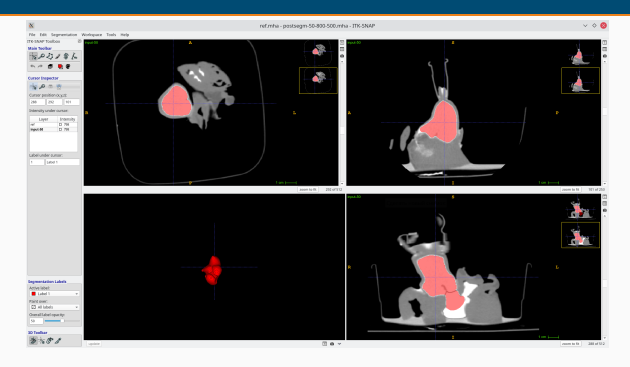

- Используем levelset-метод, высокий порог 600 HU,  $\alpha = 1, \beta = 1$
- Количество итераций выбирает пользователь  $N_{\text{fin}} = 500$
- В конце уточнение с  $\beta = 0.8, 0.6$

```
c3d input.mha -erf 600 5 -as speed \
    restart.mha -replace 0 1 1 -1-levelset-curvature 1.0 -levelset-advection 1.0 -levelset 500 \
    -insert speed 1 -levelset-curvature 0.8 -levelset 10 \
    -insert speed 1 -levelset-curvature 0.6 -levelset 10 \
    -compress -o lv.mha
```
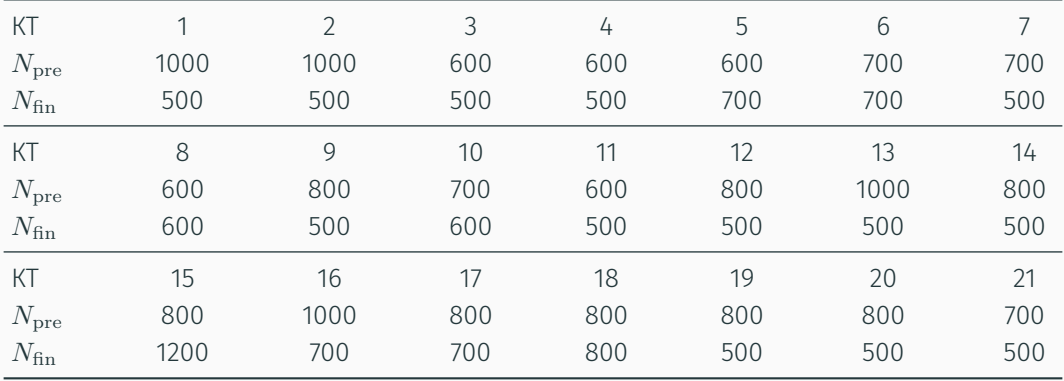

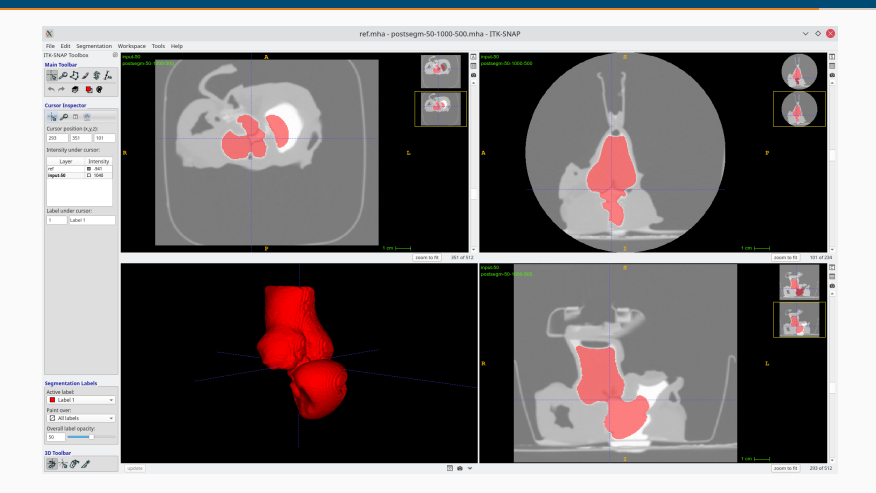

КТ #20, финальная сегментация,  $N_{\text{pre}} = 1000, N_{\text{fin}} = 500$ 

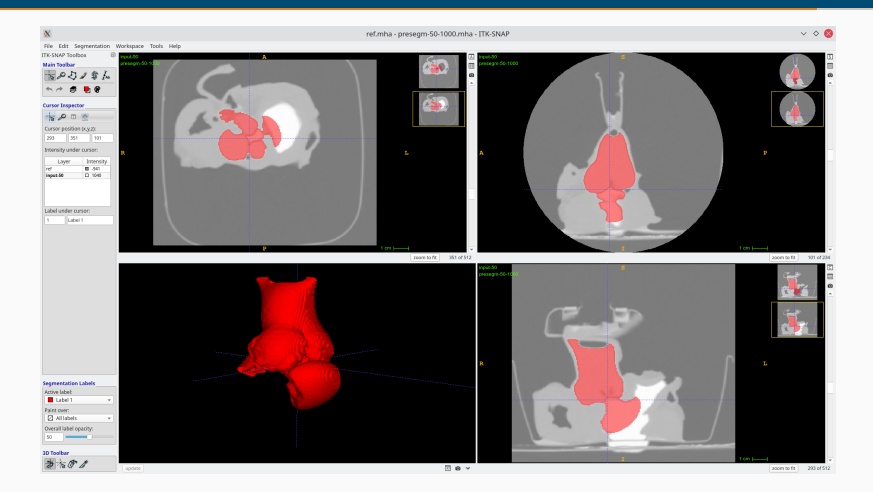

КТ #20, предварительная сегментация,  $N_{\text{pre}} = 1000$ 

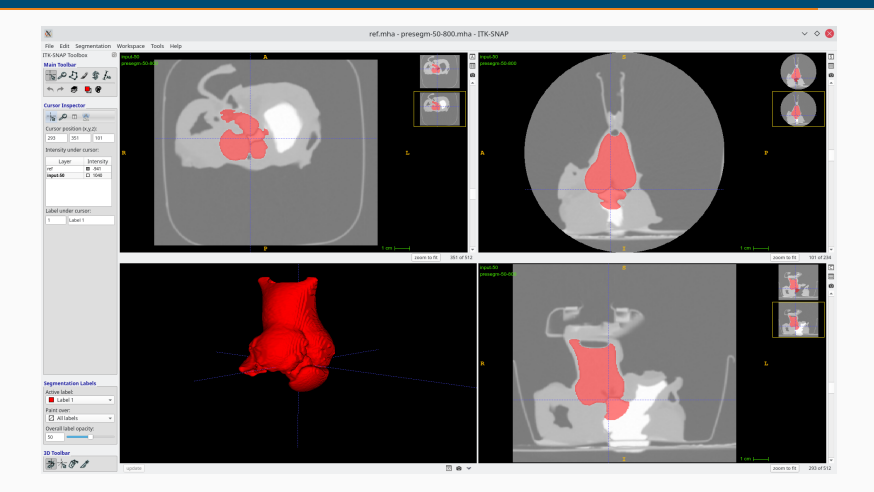

КТ #20, предварительная сегментация,  $N_{\rm pre} = 800$ 

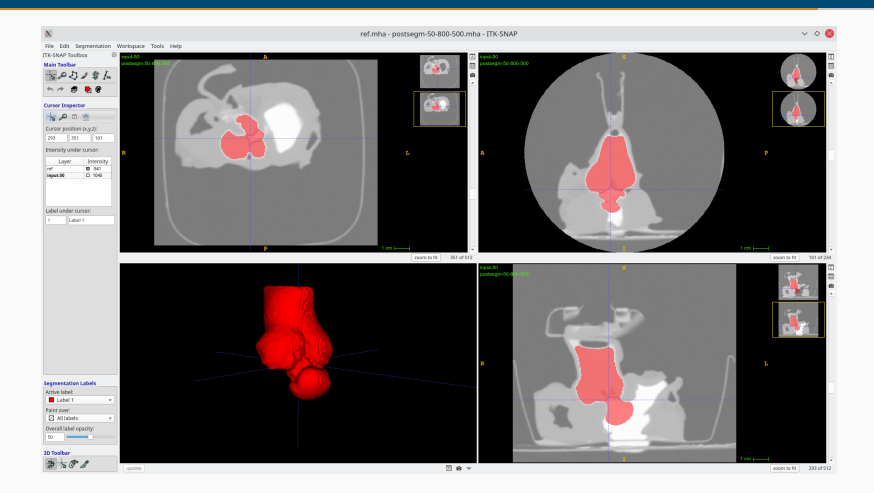

КТ #20, финальная сегментация,  $N_{\text{pre}} = 800, N_{\text{fin}} = 500$ 

# <span id="page-30-0"></span>[Построение поверхностной](#page-30-0) [сетки](#page-30-0)

- Результат сегментации с помощью levelset-метода функция уровня  $-1 \leqslant \phi \leqslant 1$
- Изоповерхность  $\phi = 0$  является поверхностью корня аорты
- Для построения поверхностной сетки используется библиотека CGAL Mesh (<https://cgal.org/>)
- Полностью автоматический этап
- $\cdot$  Пользователь выбирает только желаемый шаг сетки, например  $h=1$ мм

### Поверхностные сетки

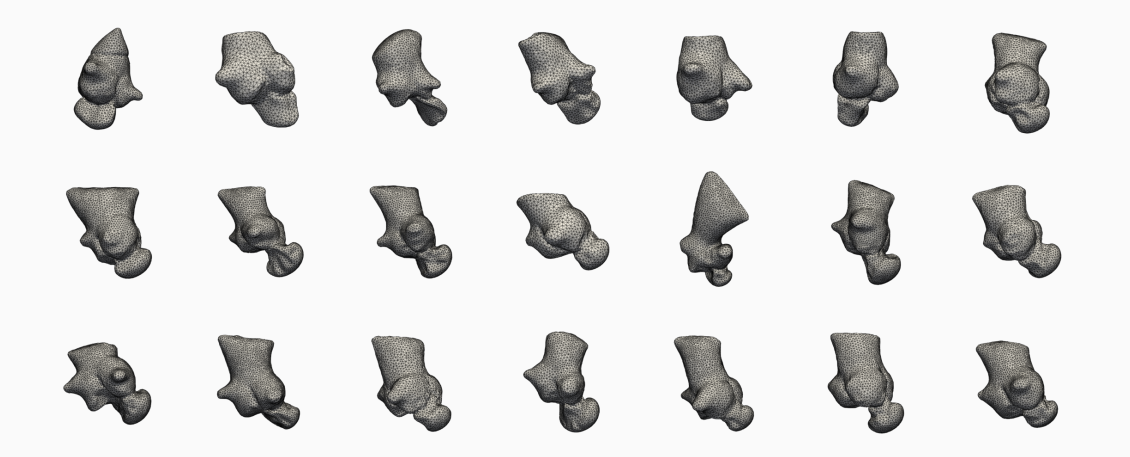

<span id="page-33-0"></span>[Заключение](#page-33-0)

- Разработана методика сегментации КТ снимков образцов свиных сердец
- Для предобработки и сегментации используется свободный пакет Convert3D (<https://sf.net/p/c3d/>)
- Для построения поверхностной сетки используется библиотека CGAL Mesh (<https://cgal.org/>)
- Время сегментации около 10 минут, построение сетки меньше минуты
- В отдельных случаях требуется значительное ручное вмешательство: #1 – в желудочке нет воздуха, #8 – створки очень толстые

# Спасибо за внимание!